# **SpamAssassin**

Эвристический фильтр спама

SpamAssassin - это очень мощный и гибкий в настройке фильтр спама с различными возможностями, включая «белый список», RBL-тесты, байесовский анализ, анализ текста в заголовке и теле письма. Фильтр может запускаться из пользовательских файлов .procmail и .forward, почтовых программ и служб МТА.

В пакет включена резидентная программа spamassassin (spamd), которая взаимодействует с клиентами (spamc) по ТСР. Такая конфигурация позволяет при последовательной обработке нескольких сообщений загружать интерпретатор perl только один раз. Для использования этой конфигурации необходимо установить пакет spamc.

https://spamassassin.apache.org/

# **Установка**

apt install spamassassin

# **Настройка**

(!) Перед запуском нужно установить следующие значения:

/etc/default/spamassassin

ENABLED=1  $CRON=1$ 

И разрешить автозапуск:

update-rc.d spamassassin enable

Папка с файлами настройки: /etc/spamassassin

Папка с БД: /var/lib/spamassassin

Запуск:

service spamassassin start

#### Прокси

Может работать через прокси, использует Wget.

Для работы через прокси нужно добавить

--proxy http://proxy:3128

 $\overline{R}$ 

/usr/bin/sa-update

```
if (defined $ext_prog && $ext_prog eq 'curl') {
  push(@args, qw(-s -L -0 -- remote-time -g --max-redirs 2
```

```
- connect-timeout 30 - max-time 300--fail --proxy http://proxy:3128 -o), $out_fname_short);
```
# **Squid**

Список URL для обновления, можно использовать в Squid:

#### /usr/local/etc/squid/SpamAssassin.urls

```
spamassassin.apache.org/updates
.sa-update
sa-update.
sa-update.dnswl.org
www.sa-update.pccc.com
sa-update.secnap.net
sa-update.space-pro.be
sa-update.ena.com
sa-update.razx.cloud
sa-update.fossies.org
sa-update.verein-clean.net
sa-update.bitwell.fi
sa-update.spamassassin.org
```
## **GTUBE**

GTUBE (Generic Test for Unsolicited Bulk Email) текстовая строка для тестирования SpamAssassin. По умолчанию имеет оценку 1000.

Для проверки нужно вставить её в сообщение.

XJS\*C4JDBQADN1.NSBN3\*2IDNEN\*GTUBE-STANDARD-ANTI-UBE-TEST-EMAIL\*C.34X

http://spamassassin.apache.org/gtube/

## Обучение

Пример обучения spam по папке Junk

sa-learn --dbpath /var/lib/amavis/.spamassassin --spam /home/user/.Junk

Пример обучения ham по папке In

sa-learn --dbpath /var/lib/amavis/.spamassassin --ham /home/user/.In

Пример обучения по всем пользователям:

/usr/local/sbin/spamassassin learn all users.sh

#!/bin/bash

```
MAIL ROOT DIR=/srv/mail/vmail
SA DB DIR=/var/lib/amavis/.spamassassin
IFS = $' \n\in
```

```
echo "HAM:"
for DIR_HAM i n $(find $MAIL_ROOT_DIR -type d|grep ".*/cur"|egrep - v
"./*Junk*|./*Archive*|./*Drafts*|./*Sent*|./*Trash*")
do
    echo $DIR_HAM
    sa-learn --dbpath $SA_DB_DIR --ham $DIR_HAM
done
echo "SPAM:"
for DIR_SPAM in $(find $MAIL_ROOT_DIR -type d|grep ".*Junk/cur")
do
    echo $DIR_SPAM
    sa-learn --dbpath $SA_DB_DIR --spam $DIR_SPAM
done
```
### **Русские правила**

Скрипт для обновления:

[/usr/local/sbin/spamassassin\\_wentor-update.sh](https://sysadminmosaic.ru/_export/code/spamassassin/spamassassin?codeblock=11)

*#!/bin/bash*

```
cd /etc/spamassassin
wget http://www.wentor.ru/download/spamassassin/99_wentor.cf
service spamassassin reload
```
[Русские правила](http://www.wentor.ru/articles/spamassassin/)

# **"Белый" список**

В конец файла /etc/spamassassin/local.cf нужно добавить параметр whitelist\_from с указанием маски адреса.

Пример:

```
whitelist from *@domain1.ru
whitelist from *@domain2.ru
whitelist from *@domain3.ru
```
### **Решение проблем**

#### **invoke-rc.d: initscript spamassassin, action "reload" failed**

Сообщение с ошибкой:

```
test -x /usr/sbin/anacron || ( cd / && run-parts
--report /etc/cron.daily ) /etc/cron.daily/spamassassin:
spamassassin.service is not active, cannot reload.
invoke-rc.d: initscript spamassassin, action "reload" failed.
```
#### **Решение**

В файле /etc/cron.daily/spamassassin заменяем invoke-rc.d spamassassin reload > /dev/null else /etc/init.d/spamassassin reload > /dev/null на invoke-rc.d spamassassin restart > /dev/null else /etc/init.d/spamassassin restart > /dev/null

[Job for spamassassin.service - Support - YunoHost Forum](https://forum.yunohost.org/t/job-for-spamassassin-service/807/3)

# **Ссылки**

<http://spamassassin.apache.org/>

<http://sawin32.sourceforge.net/>

<https://wiki.debian.org/ru/DebianSpamAssassin>

[Обучаем SpamAssassin из RoundCube](http://www.diskstation.ru/viewtopic.php?f=19&t=82)

[sa-learn, dovecot virtual users and virtual user configs](http://christian.weblog.heimdaheim.de/2013/06/19/sa-learn-dovecot-virtual-users-and-virtual-user-configs/)

[Spamassassin Filter Customized Per User With Automatic SPAM Learning](https://www.nesono.com/node/391)

**[Train SpamAssassin to Block SPAM!](http://www.hostdango.com/train-spamassassin/)**

**<https://sysadminmosaic.ru/spamassassin/spamassassin>**

**2020-10-07 10:48**

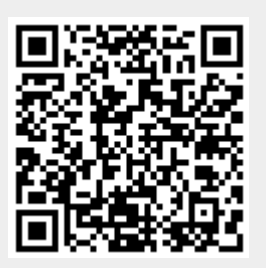